### <span id="page-0-0"></span>Logické instrukce, instrukce posunů a rotací, skokové instrukce

#### Ing. Dominika Regéciová Výzkumná skupina formálních modelů

Vysoké učení technické v Brně, Fakulta informačních technologií Božetěchova 1/2, 612 66 Brno - Královo Pole

iregeciova@fit.vutbr.cz

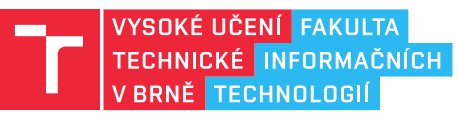

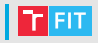

- Převeďte číslo  $(2.625)_{10}$  do binární soustavy na 4 desetinná místa
- Převeďte číslo  $(-50)_{10}$  do binární soustavy na 8 bitů v doplňkovém kódu

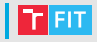

- Převeďte číslo  $(2.625)_{10}$  do binární soustavy na 4 desetinná místa
	- $(10.1010)_{2}$
- Převeďte číslo  $(-50)_{10}$  do binární soustavy na 8 bitů v doplňkovém kódu
	- $(11001110)_2$

### Informace k testu

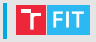

- Musite dojit na svoji skupinu cvičení
- Můžete získat až 6 bodů
- Nejsou povoleny žádné pomocné materiály
- Témata:
	- Řešení jednoduchého matematického problému v asembleru
	- · Posuvy, rotace, práce s řetězci, aritmetické operace, ... tedy dnešní a předchozí cvičení

# Logické operace

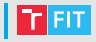

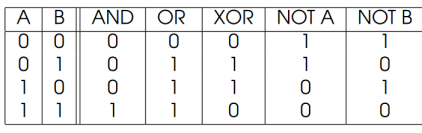

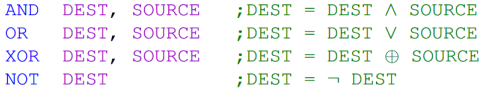

- Pracují s jednotlivými bity
- Všechny nastavují příznaky v registru EFLAGS (CF, OF, PF, SF, ZF)
- Operandy instrukcí musí mít stejnou velikost

## Logické operace AND a TEST

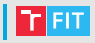

- AND op1, op2
	- $\bullet$  op1 = op1 AND op2
	- Nastavení určitých bitů na 0
- TEST op1, op2
	- op1 AND op2
	- TEST neukládá výsledek operace, pouze nastavuje příznaky
	- Když chci porovnat hodnoty na 0 (rychlejší než cmp)
	- Testování nějakého bitu (flagu)

## Logické operace OR a XOR

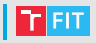

- OR  $op1$ ,  $op2$ 
	- $\bullet$  op1 = op1 OR op2
	- Nastavení určitých bitů na 1
	- $\bullet$  Porovnání čísel na nulovou nebo nenulovou hodnotu
- XOR op1, op2
	- $\bullet$  op1 = op1 XOR op2
	- Rychlé nulování registru (Pozor! Ovlivňují se příznaky v EFLAGS)
	- Kryptografie šifrování/dešifrování dat

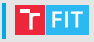

- Logické instrukce lze použít k nastavení konkrétních bitů na konkrétní hodnoty.
- Nastavení nejnižšího bitu AL na jedničku.

AL 0b00000001 OR

• Nastavení nejnižšího bitu AL na nulu.

AL, 0b11111110 **AND** 

### $\bullet$  (Jkol:

- · Načtěte ze vstupu řetězec (login).
- · Převeď te malá písmena na velká a vypište.

### Posuvy

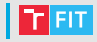

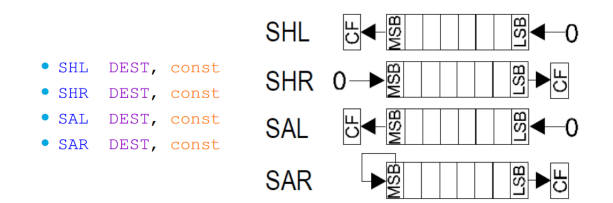

- Posun bitů v registru doleva nebo doprava
- Druhým operandem může být registr CL
- Úkol:
	- Vytvořte program, který násobí číslo deseti bez instrukcí mul nebo imul.

### **Rotace**

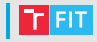

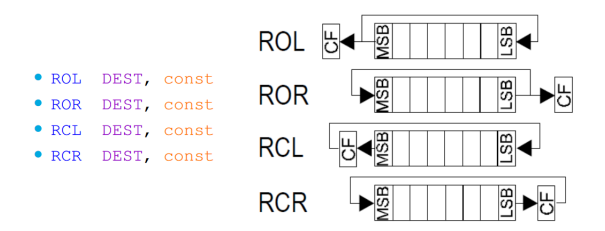

- Podobné posuvům, ale bity se do registru vracejí
- Opět lze použít CL

## | Nepodmíněné skoky

- $\bullet$  Instrukce nepodmíněného skoku JMP navesti
- Program bude pokračovat od pozice navesti
- Pozor, může způsobit zacyklení

```
%include " rw32−2018. inc "
sec tion . data
section text
main :
    mov AL , 42
    jmp navesti
    inc AL
navesti:
    call WriteInt8
    re t
```
# | Podmíněné skoky

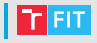

- $\bullet\,$  Skoky jsou prováděny na základě hodnot registru EFLAGS
- Instrukce jsou ve tvaru Jcc navesti nebo JNcc navesti, kde N značí negaci a cc konkrétní podmínku
	-
	- JE cil ; skoc, pokud jsou hodnoty stejne
	-
	- JNE cil ; skoc, pokud nejsou hodnoty stejne
	- JA  $\text{cil}$  ; skoc, pokud je vetsi (bez znamenka)
	- $JG$  cil ; skoc, pokud je vetsi (se znamenkem)
- $\bullet$  (Jkol:
	- Upravte příklad  $5.1.$ jmp.asm tak, aby obsahoval podmíněný skok pro případ, že je hodnota registru AL větší než 0.

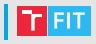

Zajímavý kanál na Youtube, nejen pro ISU: https://www.youtube.com/user/Computerphile/videos

Doporučuji video: Endianness Explained With an Egg